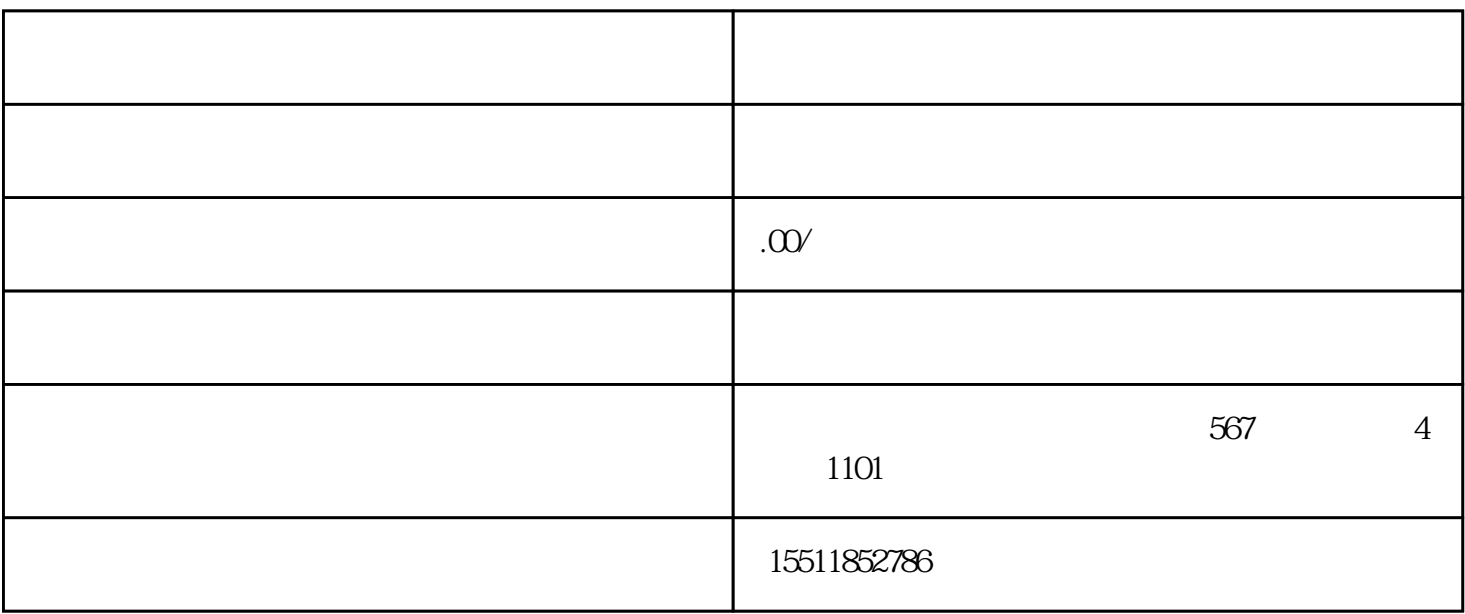

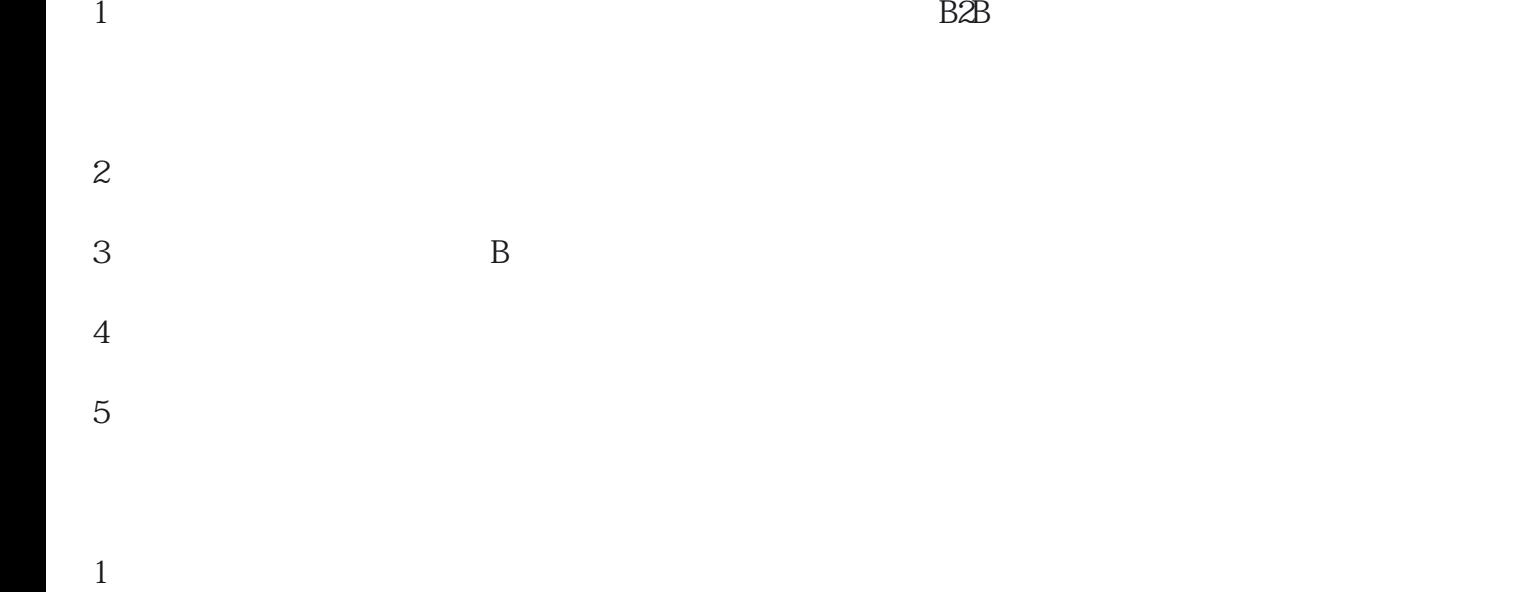

因为产品不错.

 $10$ 

 $1$